*Миргородская Алла Гайкасовна, кандидат технических наук, заведующая лабораторией технологии производства табачных изделий федерального государственного бюджетного научного учреждения «Всероссийский научно-исследовательский институт табака, махорки и табачных изделий»; 350040, г. Краснодар, ул. Московская, 42, e-mail: [mirgorodskaya\\_alla@mail.ru;](mailto:mirgorodskaya_alla@mail.ru)*

*Татарченко Ирина Игоревна, доктор технических наук, профессор, главный научный сотрудник лаборатории технологии производства табачных изделий федерального государственного бюджетного научного учреждения «Всероссийский научно-исследовательский институт табака, махорки и табачных изделий»; 350040, г. Краснодар, ул. Московская, 42, e-mail: i.tatarchenko@mail.ru, тел.: 8(861)257-13-48.*

# **КОНСТРУИРОВАНИЕ СИГАРЕТ ПО РЕГЛАМЕНТИРУЕМЫМ ПАРАМЕТРАМ ТОКСИЧНОСТИ ТАБАЧНОГО ДЫМА**

#### (рецензирована)

*В результате проведенных исследований определена возможность создания сигарет, имеющих различный вкус, аромат, выход дыма, сопротивление затяжке, систему фильтрации, которые удовлетворяли бы регламентируемым параметрам токсичности табачного дыма с помощью программного обеспечения «Cigarette Designer 3.0». Подтверждена взаимосвязь между теоретическими результатами моделирования сигарет и экспериментальными данными, полученными в лабораторных условиях.*

*Ключевые слова: сигареты, табачная мешка, программное обеспечение «Cigarette Designer 3.0», показатели безопасности табачного дыма, никотин, смола, монооксид углерода.*

*Mirgorodskaya Alla Gaykasovna, Candidate of Technical Sciences, head of the Laboratory of technology of tobacco production of FSBSI "All-Russian Research Institute for tobacco and tobacco products", 350072, Krasnodar, 42 Moscow Str., e-mail: [mirgorodskaya-alla@mail.ru](mailto:mirgorodskaya-alla@mail.ru)*;

*Tatarchenko Irina Igorevna, Doctor of Technical Sciences, professor, a chief researcher of the Laboratory of Technology of tobacco production of FSBSI "All-Russian Research Institute for tobacco and tobacco products", 350072, Krasnodar, 42 Moscow Str., tel.: 8 (861) 257-13-48.*

## **CONSTRUCTION OF CIGARETTES ON REGULATED PARAMETERS OF TOBACCO SMOKE TOXICITY**

(Reviewed)

*The studies determined the possibility of creating cigarettes with a different taste, aroma, smoke output, puff resistance, filtration system, which would satisfy the regulated parameters of tobacco smoke toxicity using «Cigarette Designer 3.0» software.* 

*The relationship between the theoretical results of cigarettes simulation and experimental data obtained in the laboratory has been confirmed.*

*Keywords: cigarettes, tobacco cut filler, «Cigarette Designer 3.0» software, tobacco smoke safety indicators, nicotine, tar, carbon monoxide.*

Для удовлетворения требованиям по содержанию смолы и никотина в дыме сигарет осуществляют регулирование состава дыма различными способами. Состав главной струи табачного дыма зависит как от состава и свойств табачной мешки сигарет, так и от применяемых вспомогательных материалов [1-3]. В области проблемы уменьшения токсичности табачного дыма и улучшения курительных свойств табачных изделий известны работы многих ученых, которыми разработаны методы изменения состава дыма в заданном направлении [4, 5].

Цель работы: исследование возможности создания сигарет, имеющих различный вкус, аромат, выход дыма, сопротивление затяжке, систему фильтрации, которые удовлетворяли бы регламентируемым параметрам токсичности табачного дыма с помощью программного обеспечения «Cigarette Designer 3.0».

Задачи исследования: 1) подобрать табачные мешки и провести подбор конструктивных элементов сигареты для создания сигарет с заданными параметрами качества и безопасности; 2) определить возможность конструирования сигарет по заданным параметрам токсичных веществ программным способом; 3) установить взаимосвязь между теоретическими результатами моделирования сигарет программным способом и экспериментальными данными, полученными в лабораторных условиях.

В ходе исследования подобраны четыре мешки табака с заранее предполагаемыми вкусами и произведен подбор конструктивных элементов сигареты. По составленным рецептурам табачных мешек (мешки условно обозначены как 1, 2, 3 и 4), определили наиболее подходящие к ним типы сигаретной бумаги, ободковой бумаги, параметры и тип фильтра, конструктивные параметры табачного жгута. Изготовили пробную партию сигарет трех типов: «полный вкус», «легкие» и «супер легкие» (таблица 1).

В таблице 1 сигаретам типа «полный вкус» соответствуют следующие показатели: код фильтра – ФП 120/1; параметры типпинга – формат 48 мм, воздухопроницаемость 180 CU; тип сигаретной бумаги – 50 CU. Сигаретам типа «легкие» соответствуют показатели: код фильтра – ФП 100/2; параметры типпинга – формат 64 мм, воздухопроницаемость 300 CU; тип сигаретной бумаги – 50 CU. Сигаретам типа «супер легкие» соответствуют показатели: код фильтра – ФП 100/3; параметры типпинга – формат 64 мм, воздухопроницаемость 560 CU; тип сигаретной бумаги – 80 CU.

| $N_2$<br>$\Pi/\Pi$ | Код<br>мешки   | Код<br>фильтра  | Параметры типпинга   | Тип сигаретной<br>бумаги |
|--------------------|----------------|-----------------|----------------------|--------------------------|
| 1                  |                | $\Phi\Pi$ 120/1 | Формат 48мм, 180 CU  | 50 CU                    |
| 2                  | 1              | $\Phi\Pi$ 100/2 | Формат 64 мм, 300 CU | 50 CU                    |
| 3                  |                | $\Phi\Pi$ 100/3 | Формат 64 мм, 560 CU | <b>80 CU</b>             |
| $\overline{4}$     |                | $\Phi\Pi$ 120/1 | Формат48 мм, 180 CU  | 50 CU                    |
| 5                  | $\overline{2}$ | $\Phi\Pi$ 100/2 | Формат 64 мм, 300 CU | 50 CU                    |
| 6                  |                | $\Phi\Pi$ 100/3 | Формат 64 мм, 560 CU | <b>80 CU</b>             |
| $\tau$             |                | $\Phi\Pi$ 120/1 | Формат 48 мм, 180 CU | 50 CU                    |
| 8                  | 3              | $\Phi\Pi$ 100/2 | Формат 64 мм, 300 CU | 50 CU                    |
| 9                  |                | $\Phi\Pi$ 100/3 | Формат 64 мм, 560 CU | <b>80 CU</b>             |
| 10                 |                | $\Phi\Pi$ 120/1 | Формат 48 мм, 180 CU | 50 CU                    |
| 11                 | 4              | $\Phi\Pi$ 100/2 | Формат 64 мм, 300 CU | 50 CU                    |
| 12                 |                | $\Phi\Pi$ 100/3 | Формат 64 мм, 560 CU | <b>80 CU</b>             |

**Таблица 1 -** Исходные данные для конструирования сигарет

После изготовления сигарет провели лабораторный анализ по химическому составу дыма (таблица 2) и показателям качества (таблица 3).

Проведена дегустация пробной партии сигарет, на основании которой проведен выбор предпочтительных мешек. В результате для изготовления сигарет выбраны мешки 1, 2 с заданными параметрами показателей безопасности (смолы и никотина) табачного дыма.

Для мешки 1 получаем сигареты следующих типов – «полный вкус», «легкие», «супер легкие» (таблица 4).

Для мешки 2 получаем сигареты типов «полный вкус», «легкие», «супер легкие» (таблица 5).

Для конструирования сигарет использовали программное обеспечение «Cigarette designer 3.0».

Первым шагом в конструировании новых сигарет является введение данных о существующих типах сигарет (в дальнейшем – базовый тип сигарет). Эти данные используем для калибровки модели сигареты и для улучшения их возможного качества. Моделирование и анализ текущей модели сигареты производим путем сравнения ее с базовым типом сигарет.

Определяем ширину типпинга, ширину и положение перфорации, проницаемость перфорации. Используем возможность выбора трех типов перфорации: электроперфорация, микролазерная перфорация и макролазерная перфорация. При выборе одной из лазерной перфорации выбираем количество дорожек перфорации в диапазоне от 1 до 8.

| Код            | Код       | Смола, | Никотин, | CO.    | На затяжку |        |        |
|----------------|-----------|--------|----------|--------|------------|--------|--------|
| мешки          | фильтра   | мг/сиг | мг/сиг   | мг/сиг | никотин,   | смола, | CO,    |
|                |           |        |          |        | мг/сиг     | мг/сиг | мг/сиг |
|                | ФП        | 11,95  | 0,82     | 10,86  | 0,112      | 1,629  | 1,478  |
|                | 120/1     |        |          |        |            |        |        |
| $\mathbf{1}$   | ΦП        | 7,39   | 0,55     | 8,48   | 0,076      | 1,026  | 1,178  |
|                | 100/2     |        |          |        |            |        |        |
|                | ΦП        | 4,5    | 0,35     | 5,72   | 0,049      | 0,62   | 0,788  |
|                | 100/3     |        |          |        |            |        |        |
|                | ΦП        | 10,93  | 0,79     | 10,38  | 0,103      | 1,429  | 1,356  |
|                | 120/1     |        |          |        |            |        |        |
| $\mathbf{2}$   | ΦП        | 7,44   | 0,56     | 8,85   | 0,08       | 1,079  | 1,283  |
|                | 100/2     |        |          |        |            |        |        |
|                | ΦП        | 4,53   | 0,37     | 5,79   | 0,053      | 0,638  | 0,815  |
|                | 100/3     |        |          |        |            |        |        |
| 3              | $\Phi$ II | 11,43  | 0,74     | 11,21  | 0,098      | 1,524  | 1,494  |
|                | 120/1     |        |          |        |            |        |        |
|                | ΦП        | 7,32   | 0,54     | 9,09   | 0,079      | 1,068  | 1,327  |
|                | 100/2     |        |          |        |            |        |        |
|                | ΦП        | 5,59   | 0,48     | 6,95   | 0,064      | 0,756  | 0,94   |
|                | 100/3     |        |          |        |            |        |        |
| $\overline{4}$ | ΦП        | 12,61  | 0,86     | 10,93  | 0,109      | 1,606  | 1,393  |
|                | 120/1     |        |          |        |            |        |        |
|                | ΦП        | 7,73   | 0,55     | 9,45   | 0,081      | 1,136  | 1,139  |
|                | 100/2     |        |          |        |            |        |        |
|                | ΦП        | 4,21   | 0,37     | 5,34   | 0,051      | 0,577  | 0,731  |
|                | 100/3     |        |          |        |            |        |        |

**Таблица 2** - Химический состав дыма пробной партии сигарет

При выборе значений типпинга учитываем, что типпинг покрывает не только фильтр, но и зону перфорации, которая не проклеивается (и составляет не менее 4 мм).

Следующим шагом при задании параметров базового типа сигареты является ввод параметров фицеллы (воздухопроницаемость и ширина неклеевой зоны). Воздухопроницаемость фицеллы устанавливаем в диапазоне от 0 CU до 60000 CU.

| Длина       | Диа-  | Macca     | Macca    | Плотность     | Воздухопр. | СЗ откр.   | СЗ закр.   |
|-------------|-------|-----------|----------|---------------|------------|------------|------------|
| сиг/ф/обод, | метр, | сигареты, | табака   | таб. жгута,   | CИГ.       | сигареты,  | сигареты,  |
| MM          | MM    | $\Gamma$  | нетто, г | $\Gamma/CM^3$ | бумаги, CU | ММ.ВОД.СТ. | ММ.ВОД.СТ. |
| 83/20/24    | 7,84  | 896,5     | 698,5    | 0,2298        | 50         | 93,6       | 106,4      |
| 83/25/32    | 7,79  | 896       | 680      | 0,2461        | 50         | 105,4      | 126,8      |
| 83/25/32    | 7,79  | 923,5     | 673,5    | 0,2438        | 80         | 97,1       | 145,5      |
| 83/20/24    | 7,82  | 910       | 710      | 0,2348        | 50         | 91,6       | 105,1      |
| 83/25/32    | 7,78  | 895       | 678      | 0,246         | 50         | 107,9      | 130,9      |
| 83/25/32    | 7,8   | 917,5     | 668,5    | 0,2413        | 80         | 110,5      | 161,2      |
| 83/20/24    | 7,82  | 925       | 725      | 0,2397        | 50         | 99,2       | 112,2      |
| 83/25/32    | 7,79  | 898       | 678      | 0,2454        | 50         | 107,1      | 129,9      |
| 83/25/32    | 7,79  | 918,5     | 698,5    | 0,2528        | 80         | 100,6      | 134,2      |
| 83/20/24    | 7,83  | 925       | 727      | 0,2398        | 50         | 96,3       | 109,4      |
| 83/25/32    | 7,78  | 907       | 687      | 0,2493        | 50         | 110,4      | 133,8      |
| 83/25/32    | 7,78  | 936,5     | 706,5    | 0,2564        | 80         | 108        | 158,6      |

**Таблица 3** - Физические характеристики, сопротивление затяжке и степень вентиляции сигарет пробной партии

**Таблица 4** - Показатели токсичности табачного дыма для мешки 1

| Гип сигарет  | Никотин      | Смола      |
|--------------|--------------|------------|
| Полный вкус  | $0,8$ мг/сиг | 10 мг/сиг  |
| Легкие       | $0,6$ мг/сиг | $8$ мг/сиг |
| Супер легкие | $0.4$ мг/сиг | 4 мг/сиг   |

| Тип сигарет  | Никотин      | Смола                |
|--------------|--------------|----------------------|
| Полный вкус  | $0,8$ мг/сиг | $10 \text{ m}$ г/сиг |
| Легкие       | $0,5$ мг/сиг | $6$ мг/сиг           |
| Супер легкие | $0.4$ мг/сиг | 4 мг/сиг             |

**Таблица 5** - Показатели токсичности табачного дыма для мешки 2

Далее вводим параметры фильтра, т.е. задаем длину фильтра и его диаметр. Для вычисления перепада давления задаем длину жгута фильтра (обычно 4-6 длин фильтра), а также общий титр и титр филамента.

Далее определяем параметры сигаретной бумаги базового типа сигареты. Для этого задаем основные параметры сигаретной бумаги – воздухопроницаемость и количество добавок. Воздухопроницаемость устанавливаем в диапазоне от 0 до 120 CU. Количество добавок – в пределах от 0 % до 2 % от веса бумаги. Если состав сигаретной бумаги известен, то свойства бумаги задаем либо ее общей массой и долей наполнителя в процентах, либо плотностью наполнителя и плотностью фибры в г/м<sup>2</sup>. Типичным значением доли наполнителя является 27%, общей плотности сигаретной бумаги – от 24 до 33 г/м $^2$ . Далее вводим характеристики табачного жгута.

Общая длина сигареты не может быть больше 120 мм, а длина табачного жгута – короче 30 мм.

Следующим (основным) шагом в задании конструктивных параметров сигарет является определение содержания компонентов дыма. Для этого вводим следующие показатели:

- сопротивление затяжке открытой сигареты;

- сопротивление затяжке закрытой сигареты;

- степень вентиляции фильтра;

- степень вентиляции табачного жгута;

- количество затяжек;

- содержание влажного и не содержащего никотин сухого конденсата (смолы) (NFDPM) на сигарету;

- содержание никотина в конденсате дыма на сигарету;

- содержание монооксида углерода на сигарету.

После определения параметров базового типа сигареты копируем параметры базовой сигареты в новую конструкцию сигареты.

Процесс конструирования сигарет с заданными параметрами токсичных веществ дыма носит итерационный характер, поскольку в большинстве случаев получение требуемых результатов происходит в несколько этапов.

*Расчет конструкции сигарет по программе «Cigarette Designer»*

Проводим конструирование сигарет мешек 1, 2 типов «полный вкус», «легкие», «супер легкие» с помощью программного обеспечения «Cigarette Designer 3.0». В результате получаем сигареты с заданными параметрами смолы и никотина.

### *Для сигарет мешки 1 типов «легкие», «супер легкие» используем характеристики сигарет типа «полный вкус».*

Для этого заносим значения, полученные при производстве пробной партии сигарет типа «полный вкус» в соответствующие поля, появляющиеся в процессе работы в программе. После того, как все необходимые параметры базовой сигареты типа «полный вкус» внесены, производим копирование этих данных для создания новой конструкции сигареты. Для получения сигареты типа «легкие» изменяем ряд параметров сигарет типа «полный вкус» – в данном случае следующие показатели:

- воздухопроницаемость ободковой бумаги со 180 CU до 300 СU;

- тип перфорации (с электроперфорации на микролазерную);
- добавлено число перфорационных дорожек;
- воздухопроницаемость фицеллы с 6000 CU до 10000 CU;
- увеличена длина фильтра с 20 мм до 25 мм;
- сопротивление затяжке с 370 мм в.ст. до 300 мм в. ст.;
- общее денье с 35000 den до 30000 den;
- длина табачного жгута с 63 мм до 58 мм.

Для достижения необходимого результата подобную операцию провели несколько раз. В результате получены значения выхода смолы и никотина для сигарет типа «легкие», которые составили соответственно 8,1 мг/сиг и 0,59 мг/сиг.

Аналогично произвели расчет конструкции сигарет типа «супер легкие», при этом изменениям подверглись следующие показатели:

- воздухопроницаемость ободковой бумаги со 180 CU до 560 СU;
- тип перфорации (с электроперфорации на микролазерную);
- число перфорационных дорожек;
- воздухопроницаемость фицеллы с 6000 CU до 24000 CU;
- воздухопроницаемость сигаретной бумаги;
- длина фильтра со 20 мм до 25 мм;

- длина окружности фильтра со 120 мм до 100 мм;

- сопротивление затяжке с 370 мм в.ст. до 410 мм в.ст.;
- общее денье с 35000 den до 37000 den;
- элементарное денье с 3,0 den до 2,5 den;
- длина табачного жгута с 63 мм до 58 мм.

Получены данные по выходу смолы и никотина в дым сигарет типа «супер легкие», которые составили соответственно 5,0 мг/сиг и 0,40 мг/сиг.

## *Для сигарет мешки 2 типов «легкие», «супер легкие» используем характеристики сигарет типа «полный вкус».*

Для этого заносим значения, полученные при производстве пробной партии сигарет мешки 2 типа «полный вкус» в соответствующие поля, появляющиеся в процессе работы в программе. После того, как все необходимые параметры базовой сигареты типа «полный вкус» внесены, производим копирование этих данных для создания новой конструкции сигареты. Для получения сигареты типа «легкие» изменяем ряд параметров сигарет типа «полный вкус» – в данном случае следующие показатели:

- воздухопроницаемость ободковой бумаги со 180 CU до 400 СU;
- тип перфорации (с электроперфорации на микролазерную);
- добавлено число перфорационных дорожек;
- воздухопроницаемость фицеллы с 6000 CU до 16000 CU;
- воздухопроницаемость сигаретной бумаги с 49 CU до 50 CU;
- увеличена длина фильтра со 20 мм до 25 мм;
- сопротивление затяжке с 370 мм в.ст. до 410 мм в.ст.;
- общее денье с 35000 den до 35000 den;
- элементарное денье с 3 den до 2 den.

Для достижения необходимого результата подобную операцию провели несколько раз. В результате получены значения выхода смолы и никотина для сигарет типа «легкие», которые составили соответственно 5,9 мг/сиг и 0,49 мг/сиг.

Аналогично произвели расчет конструкции сигарет типа «супер легкие», при этом изменениям подверглись следующие показатели:

- воздухопроницаемость ободковой бумаги со 180 CU до 620 СU;
- тип перфорации (с электроперфорации на микролазерную);
- число перфорационных дорожек;
- воздухопроницаемость фицеллы с 6000 CU до 24000 CU;
- воздухопроницаемость сигаретной бумаги с 49 CU до 100 CU;
- длина фильтра со 20 мм до 25 мм;
- длина окружности фильтра со 120 мм до 100 мм;
- сопротивление затяжке с 370 мм в.ст. до 510 мм в.ст.;
- общее денье с 35000 den до 37000 den;
- элементарное денье с 3,0 den до 2,5 den.

Получены данные по выходу смолы и никотина в дым сигарет типа «супер легкие», которые составили соответственно 3,9 мг/сиг и 0,34 мг/сиг.

На следующем этапе исследовали точность расчета конструкции сигареты и точность прогнозирования программным обеспечением химического состава дыма. Для этого сравнили данные по количественному содержанию смолы, никотина и монооксида углерода, полученные в лабораторных условиях при помощи лабораторного оборудования с данными, полученными при расчете с помощью программного обеспечения.

В таблице 6 отражено содержание компонентов дыма (смола, никотин, монооксид углерода) в дыме сигарет с мешкой 1 типа «легкие» и «супер легкие» и в дыме сигарет с мешкой 2 типа «легкие» и «суперлегкие», полученное экспериментальным и расчетным путем.

**Таблица 6** - Содержание компонентов дыма, полученное экспериментальным и расчетным путем в сигаретах с мешкой 1 типа «легкие» и «супер легкие» и

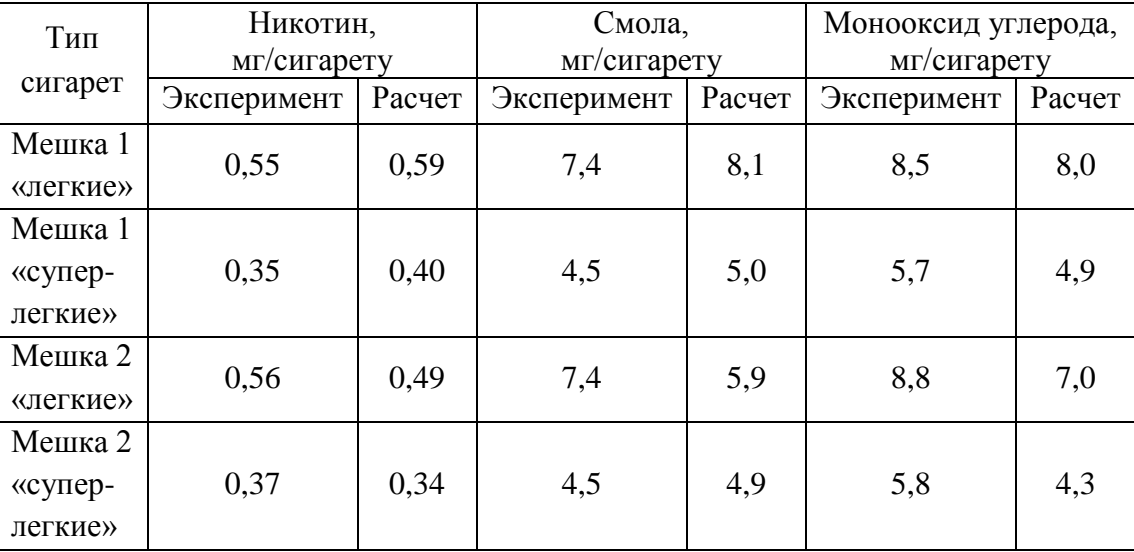

с мешкой 2 типа «легкие» и «супер легкие»

Как видно из приведенных в таблице 6 данных, значения, полученные экспериментальным путем при лабораторном анализе, и данные, полученные расчетным путем при проектировании сигарет с помощью программного обеспечения, отличаются друг от друга.

Расчет коэффициента корреляции теоретических и экспериментальных показателей для сигарет мешки 1 типа «легкие» и «супер легкие» позволяет сделать вывод о том, что между теоретическими и экспериментальными результатами существует взаимосвязь. Так коэффициент корреляции К = 0,98 говорит о том, что результаты расчетов основных показателей взаимосвязаны с подобными показателями, полученными экспериментальным путем.

#### ВЫВОДЫ:

- Одним из способов получения сигарет с заданным параметрами токсичных веществ является предварительное моделирование конструкции сигареты с помощью специализированного программного обеспечения «Cigarette Designer 3.0».

- Подтверждена взаимосвязь между теоретическими результатами моделирования сигарет и экспериментальными данными, полученными в лабораторных условиях. Вычисленный коэффициент корреляции (К = 0,98) показал близость рассчитанных значений показателей безопасности к значениям, полученных экспериментальным путем.

#### *Литература:*

1. Гнучих Е.В., Татарченко И.И., Воробьева Л.Н. Удерживающая способность различных типов фильтров // Пищевая промышленность. 2005. №6. С. 61.

2. Гнучих Е.В., Татарченко И.И., Воробьева Л.Н. Влияние параметров ацетатного фильтра на его удерживающую способность // Пищевая промышленность. 2005. №7. С. 58-59.

3. Бобок М.Б., Татарченко И.И., Алтуньян Ю.В. Способы снижения массы резаного табака при изготовлении курительных изделий // Пищевая промышленность. 2005. №11. С. 44.

4. Миргородская А.Г., Шкидюк М.В. Снижение токсичности табачных изделий путем моделирования поликомпонентного состава [Электронный ресурс] // Инновационные исследования и разработки для научного обеспечения производства и хранения экологически безопасной сельскохозяйственной и пищевой продукции: материалы Всероссийской научно-практической конференции (3 июня-8июля 2013 г., г. Краснодар). С. 97-101. URL: http: //vniitti.ru //conf/conf2013/sbornik\_conf2013.pdf.

5. Миргородская А.Г., Шкидюк М.В. О возможных способах снижения концентрации монооксида углерода в табачном дыме // Образование и наука: современное состояние и перспективы развития: сборник научных трудов по материалам Международной научно-практической конференции (31 июля 2014 г.). В 6 ч. Ч. 2. Тамбов: Юком, 2014. С. 107-109.